# **QGIS Application - Bug report #953 Actions fail getting columns with digits in their name**

*2008-02-18 12:19 PM - Goyo D*

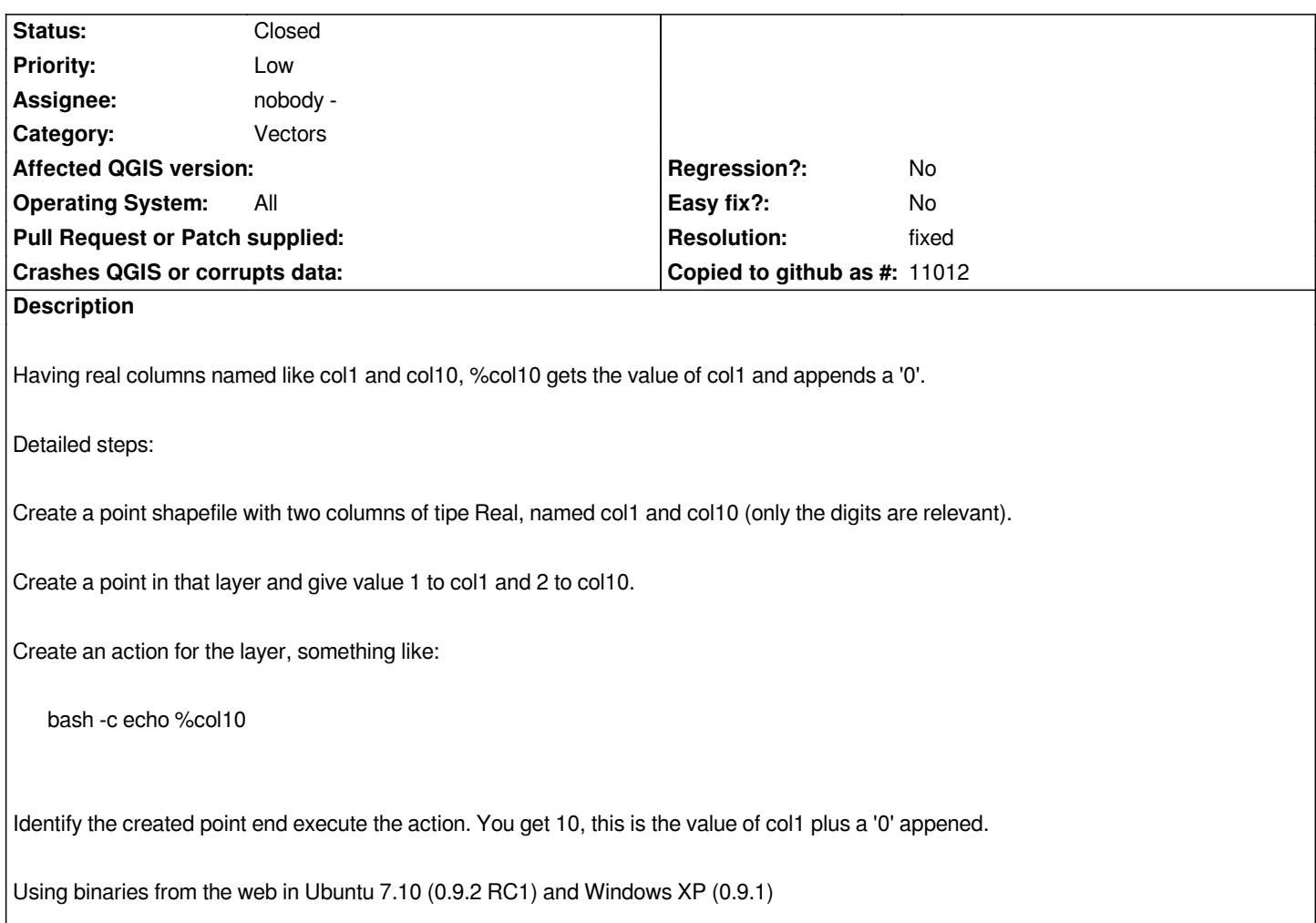

### **History**

### **#1 - 2008-08-05 01:59 AM - gjm -**

*The bug is not to do with column names with digits in their name, but rather having column names that are a substring of another.*

*How to deal with this? One could require each column name to be delimited by spaces (e.g., %col1 %col10 ). However this then prevents things like this: %colA\_%colB, which can be quite useful. The algorithm that does the substitution is quite simple. Perhaps the ability to optionally quote column names would be enough to cope with the problem that causes this bug report?*

# **#2 - 2008-08-05 01:25 PM - Goyo D**

*I think any form of explicit delimitation of column names would be OK.*

## **#3 - 2008-08-06 11:58 PM - gjm -**

- *Resolution set to fixed*
- *Status changed from Open to Closed*

*Fixed in . Use square brackets around the field name to delimit it if necessary. For example, using [%col10] will prevent the %col10 field being treated as*

*the %col1 field with a trailing 0. The user documentation has been updated (in ) to reflect this change. Use a second set of square brackets if you actually want square brackets around the substituted field (e.g., [[%col10]] will yield [abcd] if %col10='abcd').*

## **#4 - 2009-08-22 12:57 AM - Anonymous**

*Milestone Version 1.0.0 deleted*